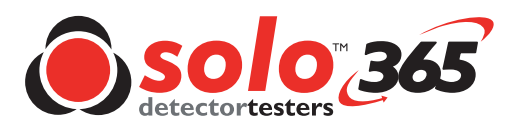

Solo 372-001

## **ASD Адаптер** Установка

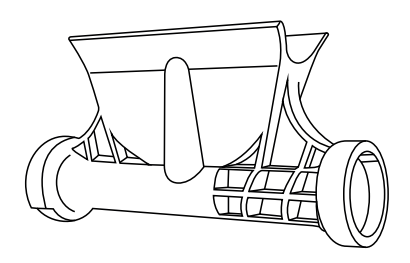

Пользователи должны отметить, что использование Solo365 в этой конфигурации выходит за рамки классификации UL для Solo365. Приложение было тщательно протестировано независимо от всех технологий ASD.

- Убедитесь, что Solo 365 выключен
- Повернув Solo 365 лицом к себе, снимите чашку, совместив выемку на левом боковом кронштейне, и отсоедините ее, отжав чашку и осторожно отодвинув чашку от руки.
- Поверните чашку, чтобы освободить ее от другой руки

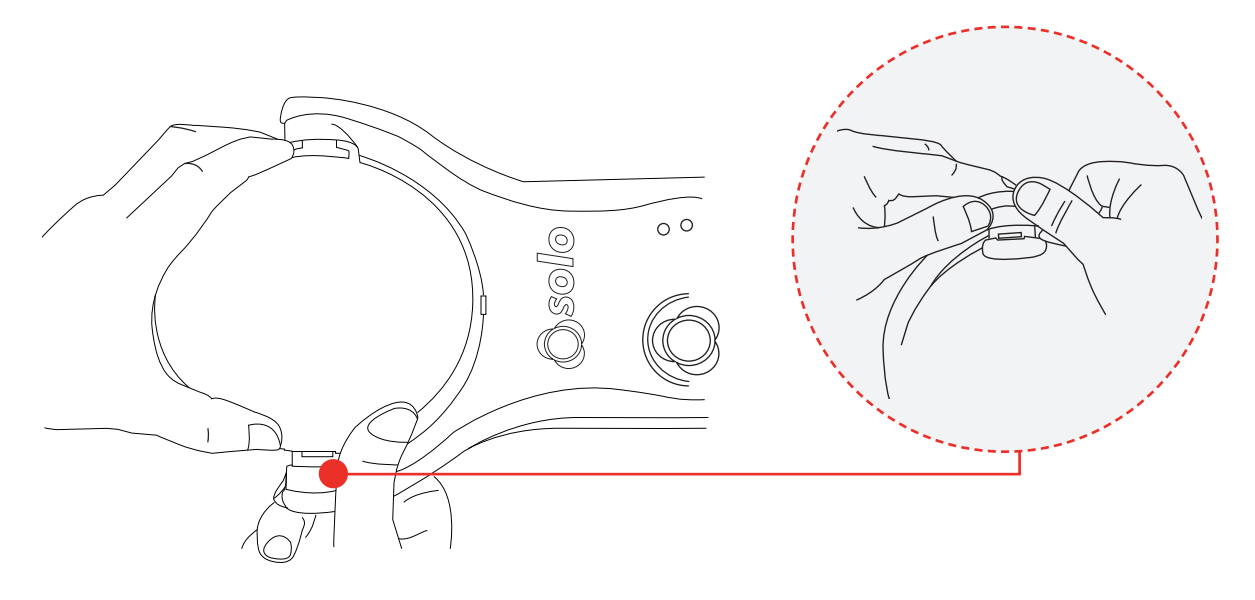

• Установите адаптер ASD, вставив его в обе руки. Убедитесь, что символ вентилятора расположен на той стороне устройства, где выделяется дым. (LHS, когда устройство обращено к пользователю).

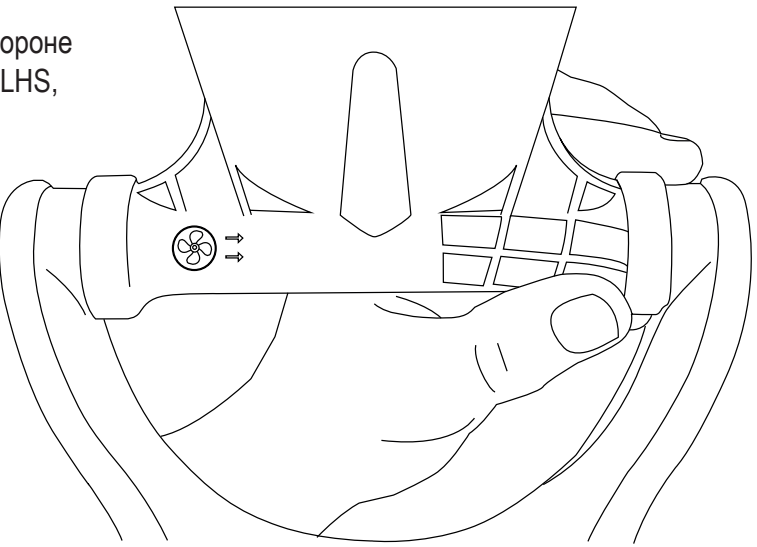

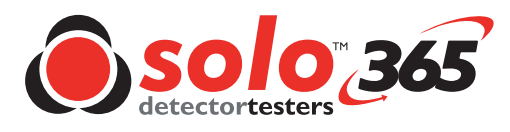

## **ASD Адаптер**  Тестирование

- Включите Solo 365
- Выберите «Режим отложенного запуска», нажав и удерживая «функциональную кнопку» в течение одной секунды светодиоды состояния будут мигать оранжевым
- В течение 20 секунд убедитесь, что Solo365 расположен над отверстием для отбора проб на аспирационной трубе для проведения теста
- Дым будет генерироваться автоматически в течение 20 секунд, на что указывают светодиоды состояния, мигающие синим цветом

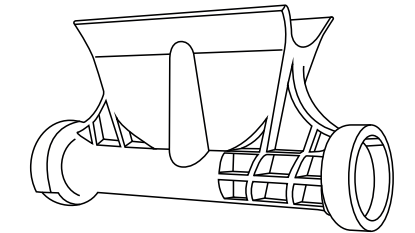

**No Climb Products Ltd**  Edison House 163 Dixons Hill Road Welham Green Hertfordshire AL9 7JE United Kingdom

Tel: +44 (0) 1707 282 760 Fax: +44 (0) 1707 282 777 support@detectortesters.com **Официальный дистрибьютор Detectortesters в России и на территории СНГ ООО "ФормаГрупТорг"** 107113, г. Москва, ул. Маленковская, д. 32, стр. 2

Тел.: +7 (495) 978-53-17 +7 (495) 971-55-17 info@detectortesters.ru www.detectortesters.ru

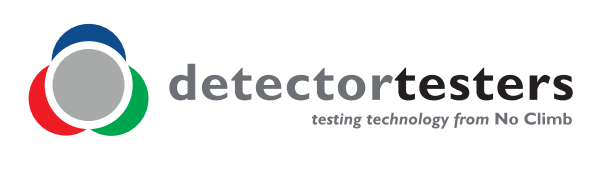